### COMP322 - Introduction to C++

Winter 2011

Lecture 1 - Introduction

Milena Scaccia

School of Computer Science McGill University

January 4, 2011

#### Course Facts

- ▶ 1-credit crash course in C++
- ► An overview of the fundamentals of the C++ programming language
- Not an introductory programming course
- ▶ 13 Classes, Tuesdays 14:35-15:25, ENGTR 1090
- ► Course Webpage: http://www.cs.mcgill.ca/~mscacc/comp322

#### Course Instructor

- ▶ Milena Scaccia
- ► Email: mscacc@cs.mcgill.ca
- ▶ Office: ENGMC 229
- ▶ Office hours: Tuesday 13:00-14:00

### **Teaching Assistants**

Sevan Hanssian

Email: shanss@cs.mcgill.ca

Office: ENGMC 229

Office hours: Wednesday 12:00 - 13:00

Zineng Yuan

Email: zineng.yuan@mail.mcgill.ca

Office: ENGTR 3103

Office hours: Friday 10:00 - 11:00

Yancheng Xiao

Email: TBA

Office: TBA

Office hours: TBA

#### Assessment

- ▶ Two in-class tests, 25% each
- ▶ Two homework assignments, 25% each
  - Programming problems
  - 4 weeks per assignment
  - ▶ 10% per day late penalty, for up to three days
  - ▶ Use GNU C++ ("g++")
  - Homework will be graded based on correctness, style and comments
  - Submitted via myCourses http://www.mcgill.ca/mycourses
- Academic Integrity: See http://www.mcgill.ca/integrity

#### Calendar

- 1. 04 Jan Course introduction
- 2. 11 Jan Basic language features (A1 out)
- 3. 18 Jan Pointers and references
- 4. 25 Jan Memory management
- 5. 01 Feb Input/output using the Standard Library
- 6. 08 Feb Classes (A1 due)
- 7. 15 Feb Test 1
  - 22 Feb Study Break
- 8. 01 Mar Operator and function overloading
- 9. 08 Mar Inheritance (A2 out)
- 10. 15 Mar Exceptions
- 11. 22 Mar Templates and STL
- 12. 29 Mar Test 2
- 13. 05 Apr Optional Topic (A2 due)

#### Historical Note

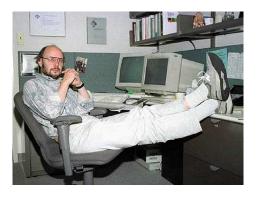

 $\verb|http://www2.research.att.com/~bs/homepage.html|$ 

- ▶ Begun in 1979 by Bjarne Stroustrup at Bell Labs
- Originally called "C with Classes", but renamed C++in 1983
- ► "Middle-level" language
- ▶ Descendant of C, ancestor of Java

# Design principles

- ► Compiles to machine (binary) code
- ► Compile-time type checking
- Flexible programming styles
- Low runtime overhead
- Minimal development environment
- Mostly compatible with C

### Differences from C

- Classes
- Overloading
- ▶ Templates
- Exceptions
- Namespaces

#### Differences from Java

- Compiles to machine code
- ► Multiple inheritance
- Pointers and references
- ▶ Templates
- ► No garbage collection

#### Pros and cons

- Pros:
  - ▶ Like C, C++ is useful for systems programming
  - Commercially important!
  - ► Faster; permits a lower and finer level of control (both a pro and con)
- Criticisms:
  - Allows serious errors and security problems (e.g does not check array indices or initialization; does not check whether a pointer points to an object that no longer exists)
  - Not quite as standard as either C or Java
  - ▶ Lots of "missing features", e.g. no multithreading support (although there is a planned new standard for C++ (C++0x) which will address this matter)
  - Can seem complex and difficult

# C++ Standard Library

- ► Collection of common classes and functions
- Includes most of the C Standard Library
- Derived from Standard Template Library (STL)
- ▶ Data types: Strings, complex numbers, etc.
- ► Containers: Lists, sets, queues, stacks, etc.
- Algorithms: Sorting and searching

#### C++ basics

- Statements terminated with semicolon;
- ► Comments either between /\* .. \*/ or after //
- ▶ Basic constants and types largely borrowed from C
- Most operators identical to those in C
- ▶ Parentheses are used to group expressions: a \* (b + c)
- All identifiers must be declared before use, e.g. int count; float average = 0.0;

# C++ basics - Basic types

The sizes and specific range values are typical for 32-bit systems.

| Туре                 | Bytes | Min               | Max                          |
|----------------------|-------|-------------------|------------------------------|
| bool                 | 1     | false             | true                         |
| signed char          | 1     | SCHAR_MIN (-128)  | SCHAR <sub>-</sub> MAX (127) |
| unsigned char        | 1     | 0                 | UCHAR <sub>-</sub> MAX (255) |
| char                 | 1     | CHAR_MIN          | CHAR_MAX                     |
| short [int]          | 2     | SHRT_MIN (-32768) | SHRT <sub>MAX</sub> (32767)  |
| unsigned short [int] | 2     | 0                 | USHRT <sub>MAX</sub> (65535) |
| int                  | 4     | INT_MIN           | INT_MAX                      |
| unsigned [int]       | 4     | 0                 | $UINT_MAX$                   |
| long [int]           | 4     | LONG_MIN          | LONG_MAX                     |
| unsigned long [int]  | 4     | 0                 | $ULONG_{L}MAX$               |
| float                | 4     | -FLT_MAX          | $+FLT_LMAX$                  |
| double               | 8     | -DBL_MAX          | $+DBL_{-}MAX$                |
| long double          | 8     | -LDBL_MAX         | $+LDBL\_MAX$                 |

```
#include <iostream>
int main()
{
   std::cout << "Hello, world!\n";
   return 0; // Return code for success
}</pre>
```

This text, contained in the file hello.cpp, is the canonical trivial program, intended to print a friendly greeting.

```
#include <iostream>
int main()
{
   std::cout << "Hello, world!\n";
   return 0; // Return code for success
}</pre>
```

- "#include" is a preprocessor directive
  - Preprocessor runs before the compiler
  - ▶ The entire file "iostream" is incorporated
  - No semicolon used in preprocessor statements
  - Incorporates part of standard library

```
#include <iostream>
int main()
{
   std::cout << "Hello, world!\n";
   return 0; // Return code for success
}</pre>
```

- "main()" is a special function
  - Control starts with this function
  - It must be a global function returning int
  - Must be defined only once per project
  - Is not part of any class

```
#include <iostream>
int main()
{
   std::cout << "Hello, world!\n";
   return 0; // Return code for success
}</pre>
```

- std::cout refers to a global object
  - It is an object of the class ostream
  - It is similar to the stdout global from C
  - ► The '<<' operator writes the object
  - The '::' is the scope operator

```
#include <iostream>
int main()
{
   std::cout << "Hello, world!\n";
   return 0; // Return code for success
}</pre>
```

- return specifies value of function main()
  - ► Takes an (optional) value
  - ▶ The number zero is an integer constant
  - In this case, zero indicates success
  - Returns control to calling function

# C++ example - Compiling and running

```
$ g++ -Wall -o hw hello.cpp
$ ./hw
Hello, world!
$
```

If you do not have a g++ compiler:

- ► Linux: Install using the command: sudo apt-get install g++
- Windows: Obtain a g++ compiler by installing Cygwin http://www.cygwin.com/. Cygwin is a Linux-like environment that runs on top of Windows, which includes the g++ compiler.
- Mac: http://www.edparrish.com/common/macgpp.php
- ▶ Note that g++ is installed on all machines in the Trottier labs.

# C++ basics - Arithmetic operators

```
+ // Addition and unary plus
- // Subtraction and unary negation
* // Multiplication
// Division
// Integer remainder
```

Another important operator is the assignment operator:

```
= // Assignment
```

Where possible, C++ will automatically convert among the basic types. It is more liberal then Java in accepting code without casting.

# C++ basics - Comparison operators

The result of a comparison operator is always a value of type 'bool':

```
== // equal
!= // not equal
> // greater than
< // less than
>= // greater than or equal
<= // less than or equal
```

# C++ basics - Logical operators

The logical && and || operators use short-circuit evaluation. They execute the right hand argument only if necessary to determine the overall value.

```
&& // logical and
|| // logical or
! // logical negation
```

### C++ basics - Bitwise operators

These operators support logical operations on bits.

```
%  // bitwise and
|  // bitwise or
^  // bitwise exclusive or
~  // bitwise complement
<<  // left shift
>>  // right shift
```

E.g. In Microcontrollers where available RAM is very limited, we can use bitwise exclusive or to swap two variables of the same type without using a temporary variable:

```
a = a^b;
b = a^b;
a = a^b;
```

#### C++ basics - if statement

```
// Simplest form
if (response == 'y') return true;
// Less simple
if (result > 0.0) {
  x = 1.0 / result;
  y += x;
else {
  std::cout << "Division by zero!";</pre>
}
```

#### C++ basics - switch statement

```
int response;
std::cin >> response; // Get input
switch (response) {
case 'y':
   return true;
case 'n':
   return false;
case 'q':
   exit(0);
default:
   std::cout << "I didn't get that, sorry\n";
   break;
```

#### C++ basics - while statement

#### C++ basics - for statement

Typically a shorthand for common forms of the while statement.

### C++ basics - do while statement

# C++ basics - Identifier scope

```
int v = 1; // Global scope
int main()
  int c = 5; // Local scope
 // Declare 'i' in statement scope
 for (int i = 0; i < c; i++) {
    // do something
 // 'i' is now undefined
 C = C + V;
```

### C++ basics - Functions

```
/* Addition */
int addition(int x, int y)
  int z;
 z = x + y;
  return z;
/* Calculate the sum of an array */
double total(double data[], int length)
  double sum = 0.0; // Initialization
  for (int i = 0; i < length; i++)
    sum += data[i];
  return sum;
```